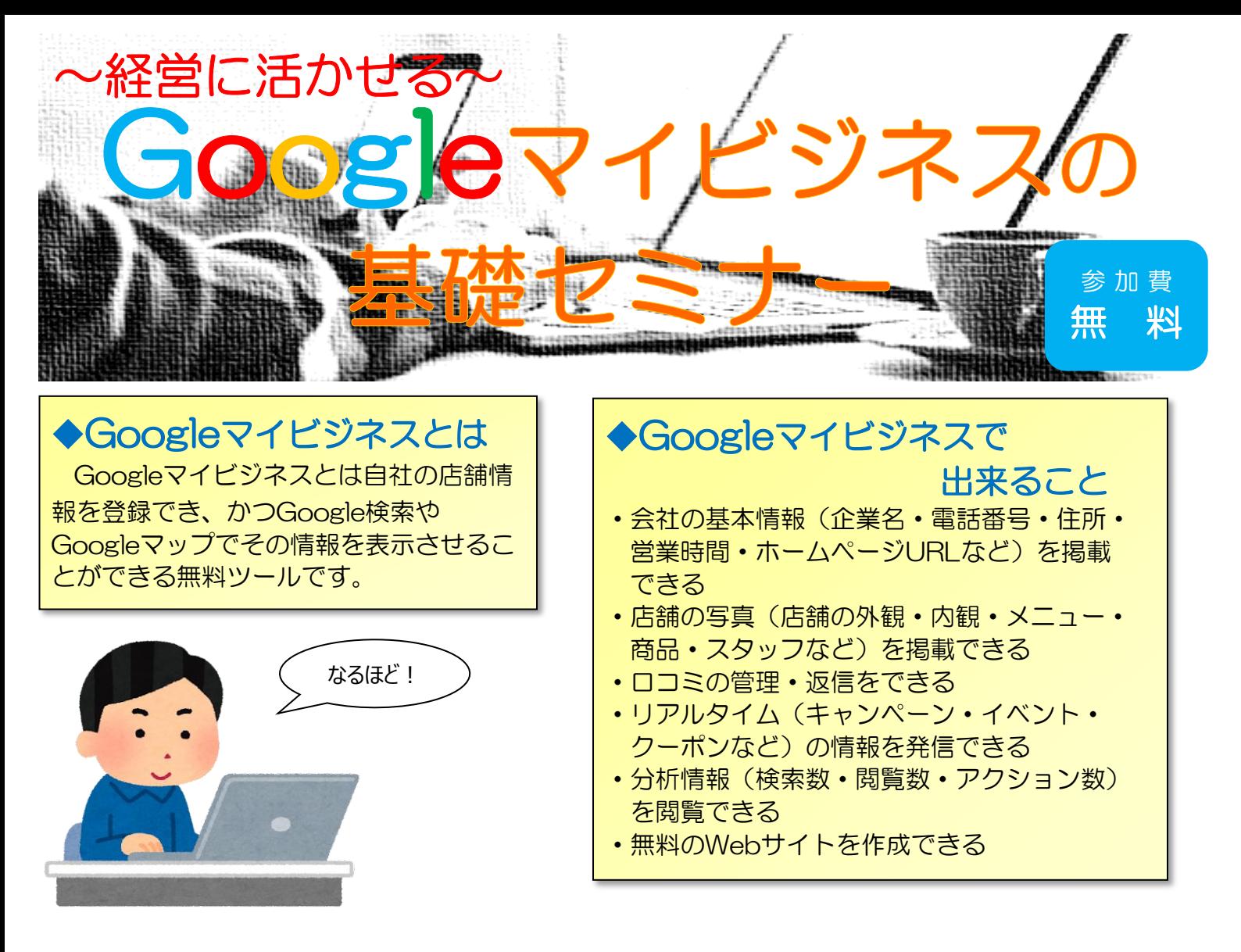

そもそも、Googleで表示される会社情報とは…?

(例)「宮城県中小企業団体中央会」で検索した場合の表示場所

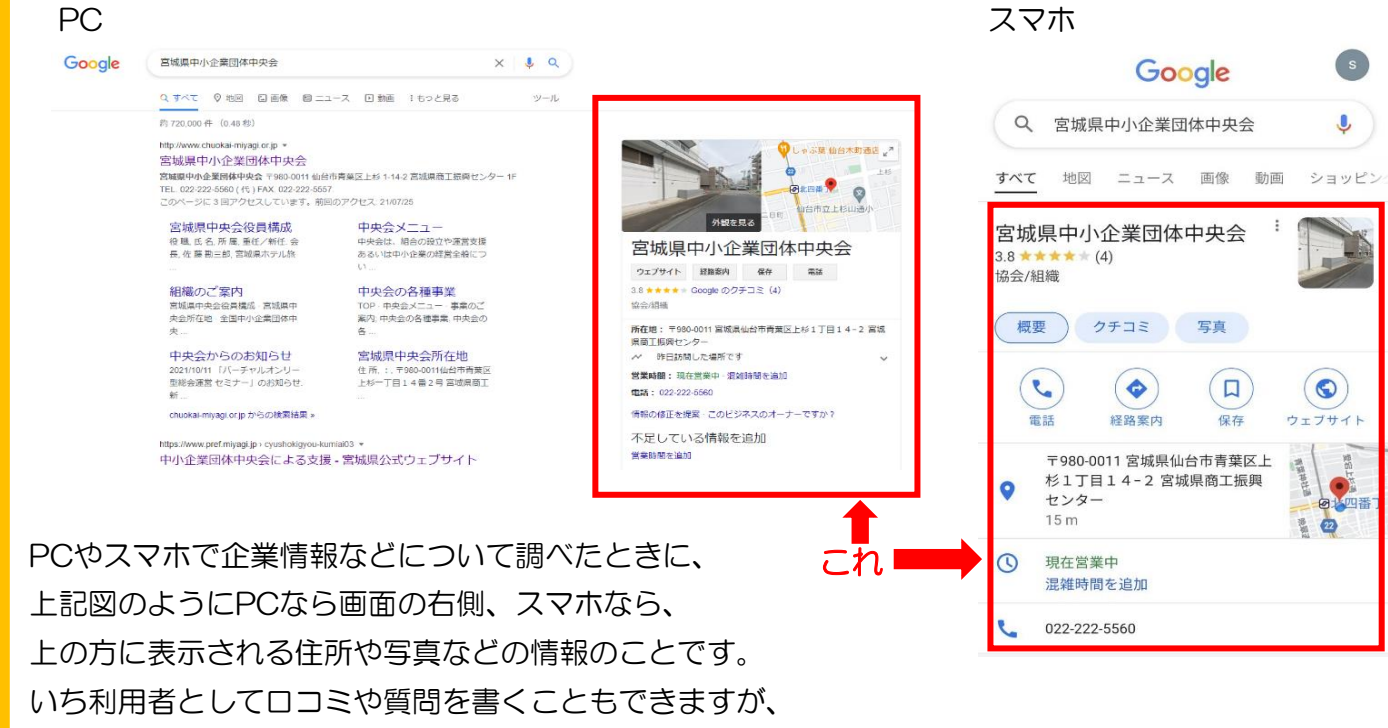

自社の情報は「オーナー登録」をすることでビジネス情報をきちんと管理することができます。

 本セミナーはGoogleマイビジネスの登録方法についてなどをご説明いたします。 この機会にぜひご参加ください!